# **STUDENT ENROLLMENT AND REGISTRATION CHECKLIST**

## **1. Apply for Admission Date Completed**

New students (and returning students who have not been enrolled for the past two years) should apply online a[t www.iecc.edu/apply](http://www.iecc.edu/apply) or contact Student Services.

#### **2. Request Transcripts/GED Scores**

New students should have an official copy of their high school transcript or GED scores sent to the Records Office. Official transcripts from any other college(s) attended must also be sent to the Records Office.

## **3. Apply for Financial Aid**

The Free Application for Federal Student Aid (FAFSA) should be submitted to the federal government as soon as possible after October 1 in order to begin the financial aid process. Students may apply electronically at [https://fafsa.gov/.](https://fafsa.gov/) After filing the FAFSA, the student will receive a Student Aid Report (SAR). Students applying for scholarships or veterans' benefits should speak with a financial aid representative in the Financial Aid Office.

#### **4. Schedule Placement Testing or Submit (Optional) Standardized Test Scores**

Students will need to complete an ACCUPLACER placement test or submit (optional) standardized test scores to the admissions office for placement purposes. If students choose not to submit standardized test scores (ACT/SAT) or the test scores do not meet the placement requirements, students will need to make an appointment to complete the ACCCUPLACER by calling the college of their choice. There is no charge for the first test. Additional ACCUPLACER information and sample test questions are available at: <https://accuplacer.collegeboard.org/students>

## **5. Register for Classes**

New students should contact the college for an advisement and registration appointment. All entering freshmen should register and attend the new student orientation session scheduled by the college if they are enrolled in a degree/ certificate program or GECC Credential. Visit [www.iecc.edu/register](http://www.iecc.edu/register) for registration information, including important dates and deadlines.

#### 6. **Pay Tuition and Fees**

The fee statement received by students with their schedule at the time of registration is their bill. Tuition and fees may be paid in person at the Business Office or mailed to the college. Visa and Master Card are accepted. IECC has partnered with Nelnet Business Solutions as the online payment processor and payment plans partner. Visit [www.iecc.edu/payments](http://www.iecc.edu/payments) to learn more.

#### **7. Secure Books**

Students may purchase new and used books in the college bookstore or online. Contact your college bookstore for information related to when books are available To purchase textbooks online, or to check the book's ISBN go to [www.iecc.edu/bookstores](http://www.iecc.edu/bookstores).

#### **Contact the college if you have any questions or concerns:**

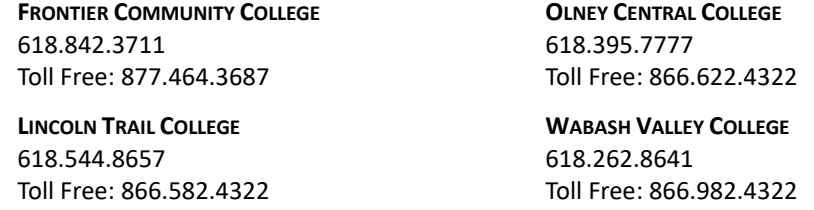